### testing/implementation/source/java/caltool/schedule

2

6 <sup>7</sup> /\*\*\*\*  $8 *$ <br>9 \*

11 \*

12 \*

 $\star$ 16

13 \* $\star$ 14

15 \*

17

20 \*

23 \* $\star$ 24 \*

25 \* $\star$ 26 \*

27 \*

3031

3435

36 \*37 \*

28 \*/

33 \*/

38 \*/

41 }4243

45 \*/

54 }5556

 $7 * - *$ 

 $7 * *$ 

 $7 * *$ 

47 phase1(); 48 phase2(); 49 phase3(); 50 phase4(); 51 phase5(); 52 phase6();53 phase7();

18 \* $\star$ 19 \*

21 \* $\star$ 22 \*

<sup>4</sup> import mvp.\*;

## **ScheduleTest.java**

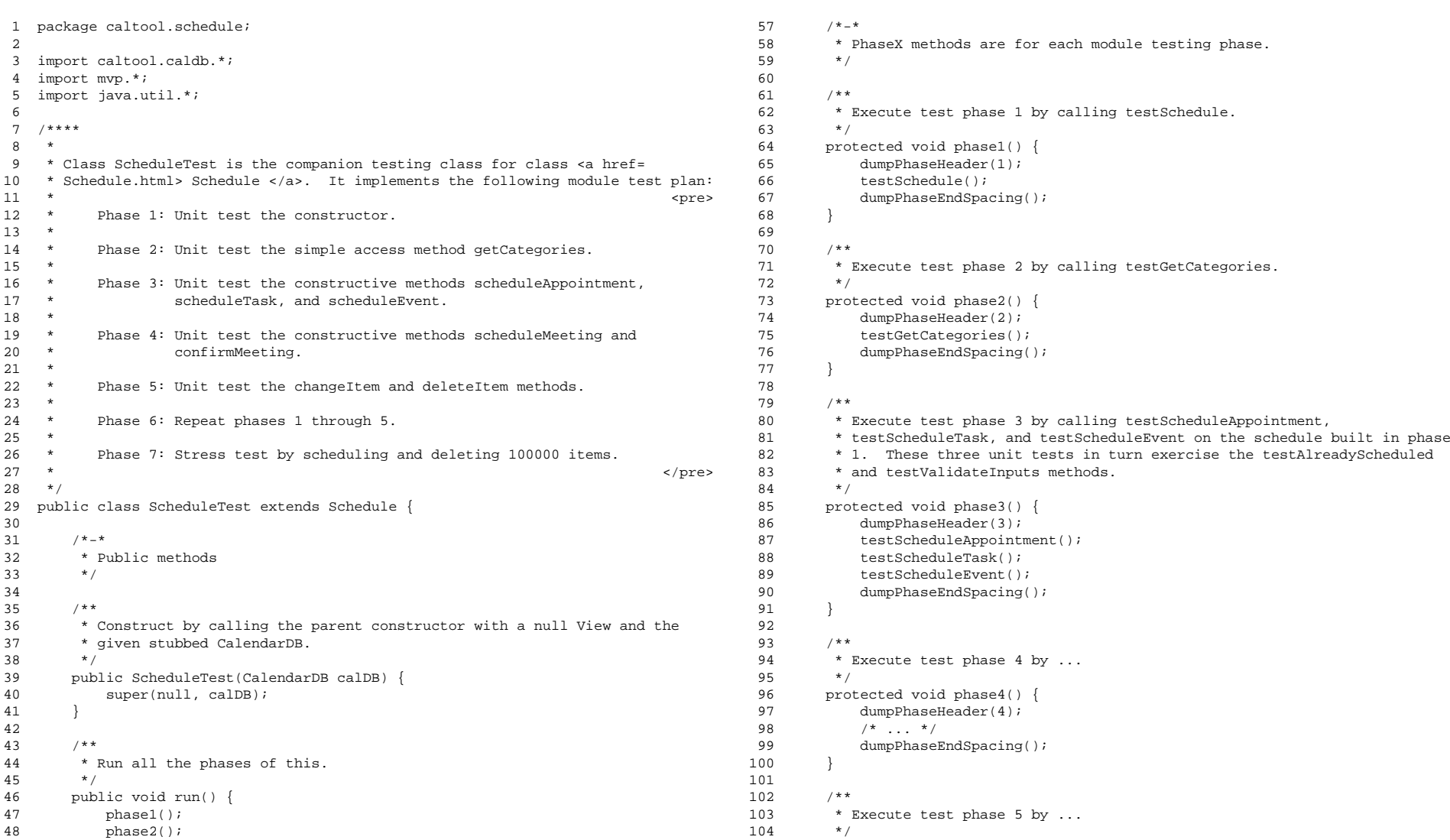

 105 protected void phase5() { 106 dumpPhaseHeader(5);

 $/$ \* ... \*/ 108 dumpPhaseEndSpacing();

Execute test phase 6 by ...

107

112 \*

109 }110

111 /\*\*

# $\mathbf{a}$  Page 1

113 \*/

121 /\*\*

123 \*/

132 \*/

138 \*/

122 \*

126

131 \*

133134

146 147

148 \*

149

150 \*

155 \*

156

161

163 \*

166

168 \*

154 \*

157 \*

158 \*

159 \*/

162 /\*

 $164$  \*/

167 /\*

116 /\* ... \*/

 $/ * - *$ 

 $7**$ 

141 schedule =

 Test 151 \* Case

 $\star$  2

 $7**$ 

 $/$ \* ... \*/

## **ScheduleTest.java**

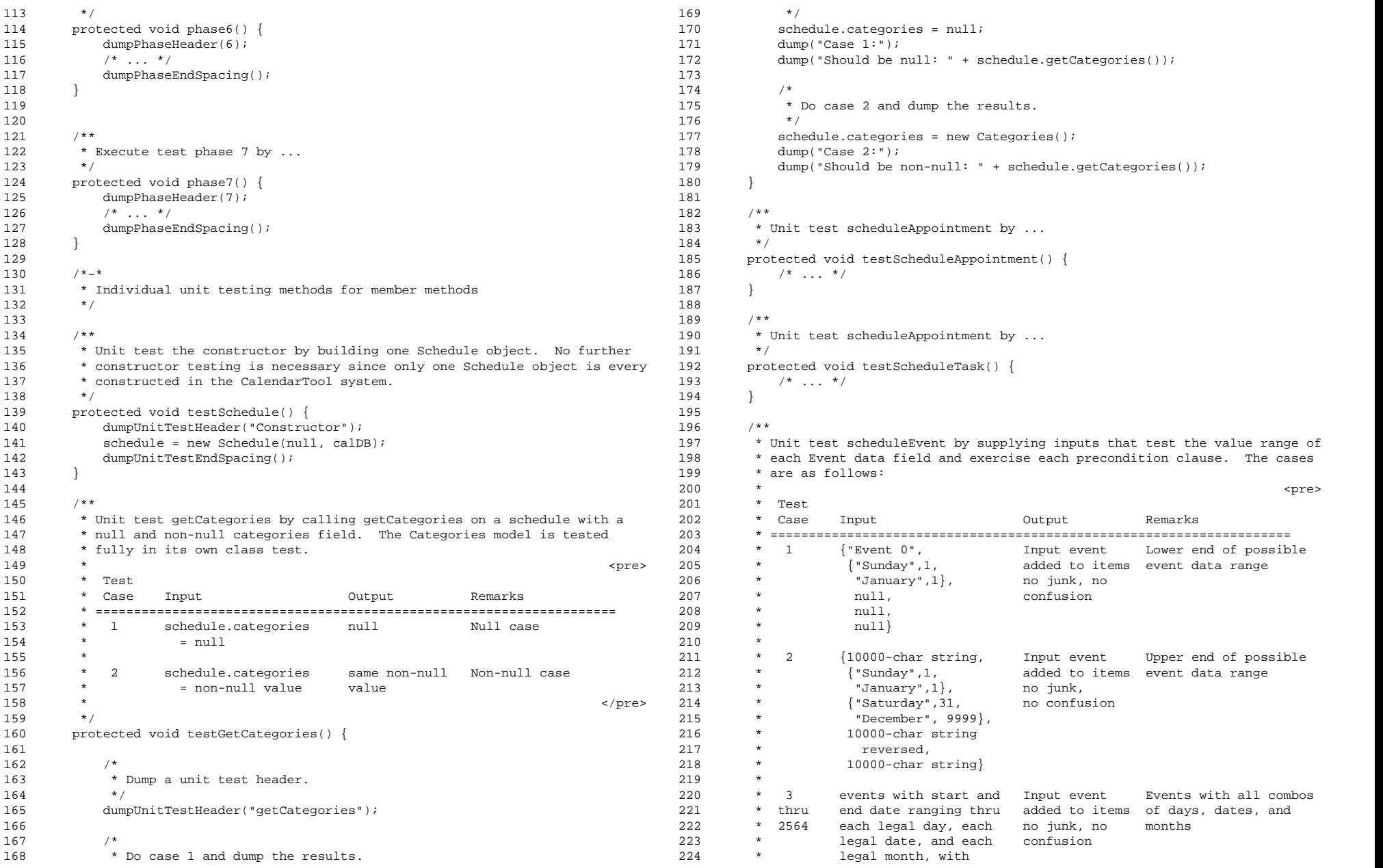

### testing/implementation/source/java/caltool/schedule

## **ScheduleTest.java**

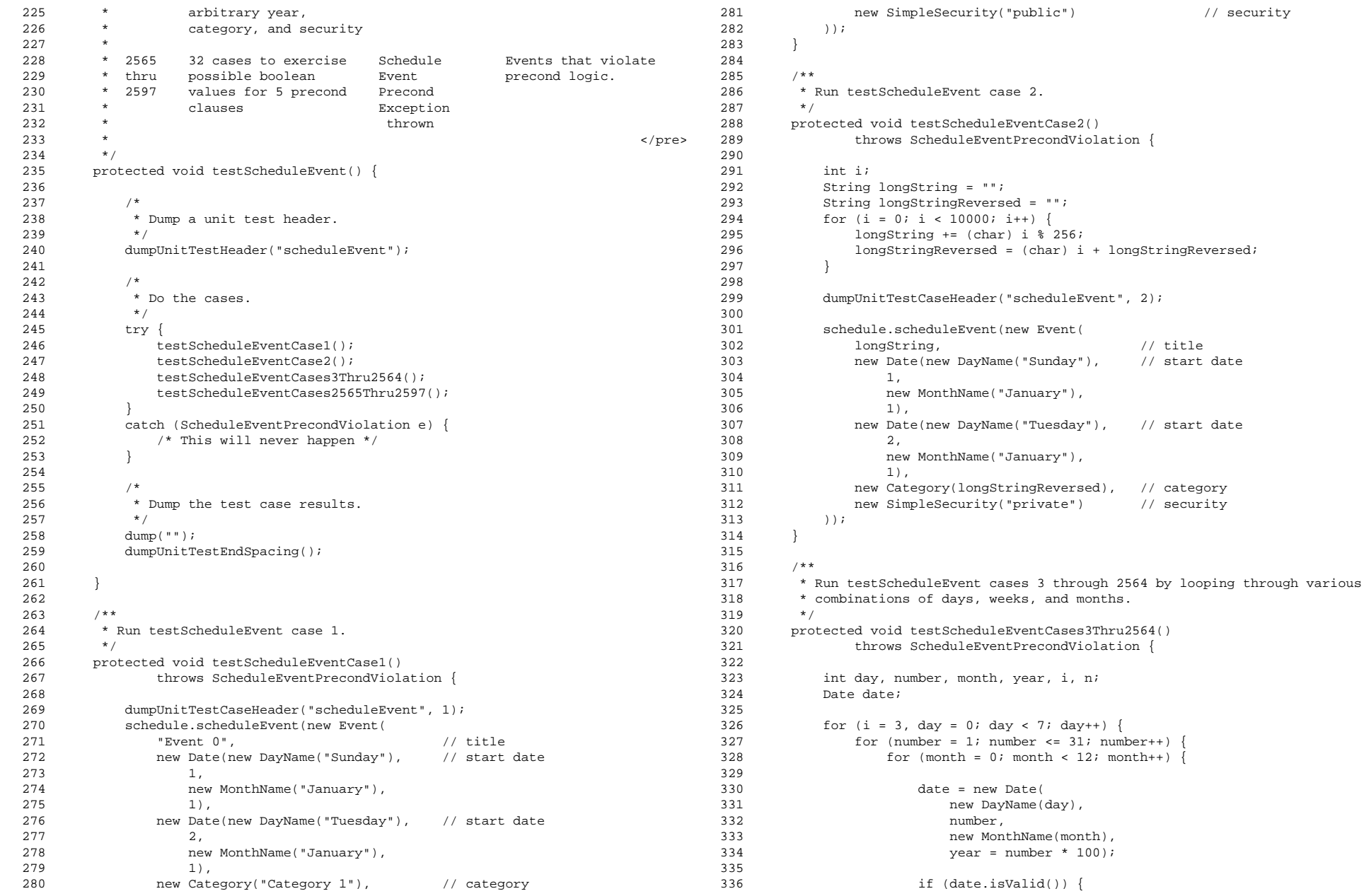

## $\mathbf{a}$  Page 3

// title

#### testing/implementation/source/java/caltool/schedule

#### **ScheduleTest.java**

```
337 dumpUnitTestCaseHeader("scheduleEvent", i++);
338339
339 schedule.scheduleEvent(new Event(
340 "Event " +
 "+ // title
341 String.valueOf(n = year + month + day),
342 date,// start<br>// end
343 date, // end
344 new Category(String.valueOf(n*10)), // category
345 ((number \frac{2}{3}) == 0) ?
                                                         // security
346 newnew SimpleSecurity("public") :
347 newnew SimpleSecurity("private")
348 ));
349 }350 }351 }352 }353
354 }355
356 /**
 Run testScheduleEvent cases 2565 through 2597 to fully exercise the
357 *358 ** precond logic.<br>*/
359

360 protected void testScheduleEventCases2565Thru2597() {
361
          /* ... */
362 }363
364
365 /*-** Testing utility methods.
366
367 */368
369 /**
 Output a header message to stdout identifying the test phase.
370 *371
372 protected void dumpPhaseHeader(int phasenum) {
373 System.out.print("**** Schedule Testing Phase ");
374 System.out.print(phasenum);
375 System.out.println(" ****");
376 }377
378 /**
 Output a header message to stdout for the unit test of the given
379 *380 ** testname.<br>*/
381

382 protected void dumpUnitTestHeader(String testname) {
383 System.out.print("** Unit Test " + testname + " **\n");
384 }385386
       /**
 Output a header message to stdout for a unit test case.
387 *388

389 protected void dumpUnitTestCaseHeader(String testname, int caseNumber) {
390 System.out.print("* Unit Test Case " +
391 testname + String.valueOf(caseNumber) + " **\n");
392 }393
394395
                                                                     396 *401403 *407 }408410 *411 *412 *413
                                                                     416420421
                                                                     423 (l428429
                                                                     430 *433
```

```
7 * *
 Dump three blank lines following a test phase.
397 */
398 protected void dumpPhaseEndSpacing() {
399 System.out.print("\n\n\n");
400 }
402 /**
 Dump a couple blank lines following a unit test.
404 \times/

405 protected void dumpUnitTestEndSpacing() {
406 System.out.print("\n\n");
409 /**
 Dump the data values of schedule to stdout. For test validation
         purposes, include a print of the number of elements in the dumped items.
        * Precede the dump with the given message, if the message is non-null.<br>*/

414 protected void dump(String message) {
415 int// Temp

417 ifif (message != null) {
418 System.out.print("* "+message + " *" + "\n");
419 }421 System.out.print("Schedule contains\n" +
422 "Categories: "+schedule.categories + "\n" +
              (1 = schedule.calDB.getCurrentCalendar(), numItems()) + " " +424 (l == 1 ? " item" : " items") + "\n" +
425 schedule.toString() + "\n"
426 );427 }7 * ** Schedule data object to support the tests.
431 */
432 protected Schedule schedule;

434 }
```